# EduConnect

2023 Pôle élèves - Scolarité

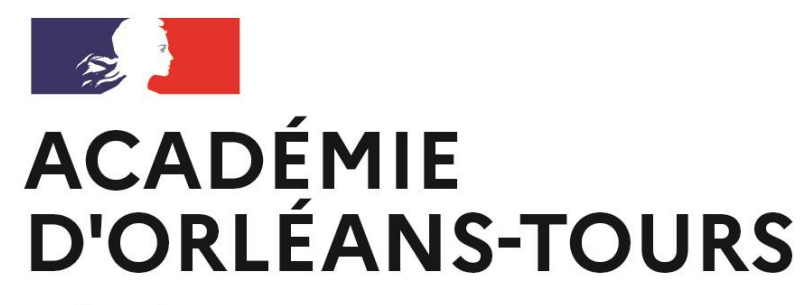

Liberté Égalité Fraternité

### Sommaire

- **EduConnect et adresses d'accès**
- Administration des comptes élève
- Parcours connexion Elèves
- Parcours connexion Responsable auto-inscription
- Parcours connexion Responsable France Connect
- Assistance et documentations

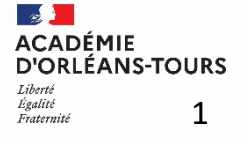

2

# Les grands principes d'EduConnect

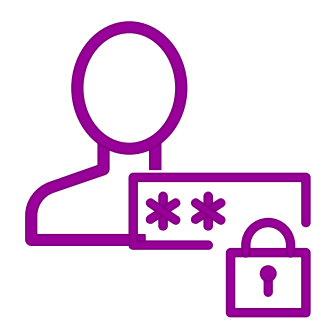

#### **UN COMPTE UNIQUE TOUT AU LONG DE LA SCOLARITÉ**

EduConnect fournit un compte unique pour les parents et les élèves pour tous les services numériques de l'école ou de l'établissement, même en cas de changement d'école ou d'établissement, de degré, d'académie

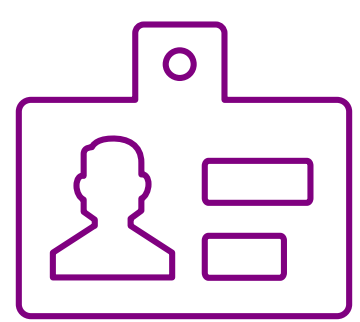

#### **UNE IDENTITÉ NUMÉRIQUE UNIQUE POUR LE PARENT**

EduConnect propose un rapprochement automatique de la fratrie à partir des données de l'ensemble des académies.

Le parent confirme ce rapprochement au moment de la première connexion.

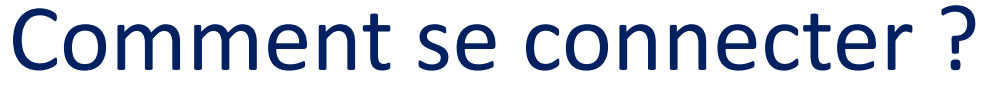

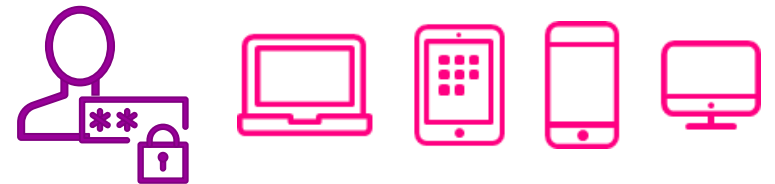

• Vous pouvez utiliser votre compte EduConnect avec tous types d'équipements individuels (ordinateurs, tablettes, smartphones)

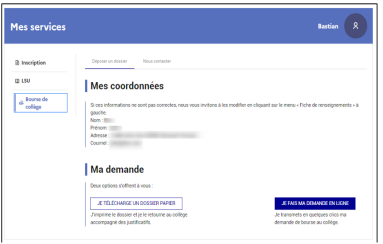

**POUR ACCÉDER AU PORTAIL SCOLARITÉ SERVICES DE L'ÉDUCATION NATIONALE POUR LE 1ER ET DU 2ND DEGRÉ : [teleservices.education.gouv.fr](teleservices.education.gouv.fr/)** 

#### **POUR ACCÉDER À L'ENT DES COLLEGES :**

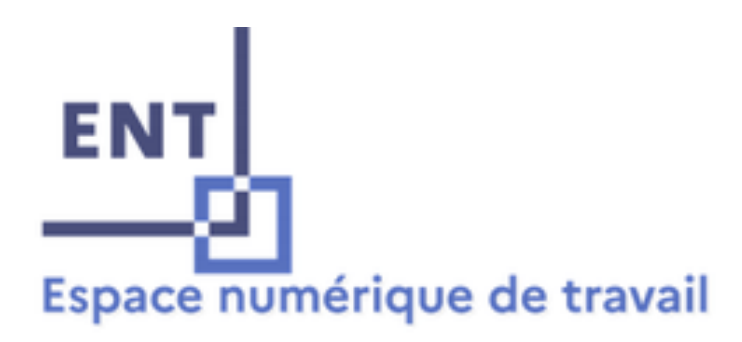

**Cher : [https://www.chercan.fr](https://www.chercan.fr/) Eure et Loir : [https://www.colleges-eureliens.fr](https://www.colleges-eureliens.fr/) Indre : [https://e-college.indre.fr](https://e-college.indre.fr/) Indre-et-Loire : [https://www.touraine-eschool.fr](https://www.touraine-eschool.fr/) Loir-et-Cher : [https://ent.colleges41.fr](https://ent.colleges41.fr/) Loiret : [https://mon-e-college.loiret.fr](https://mon-e-college.loiret.fr/)**

3

**POUR ACCÉDER À L'ENT DES LYCEES : [https://lycees.netocentre.fr](https://lycees.netocentre.fr/portail?idp=EduConnect)**

#### Accès direct aux services en ligne de l'Education Nationale pour les responsables

#### [teleservices.education.gouv.fr](teleservices.education.gouv.fr/)

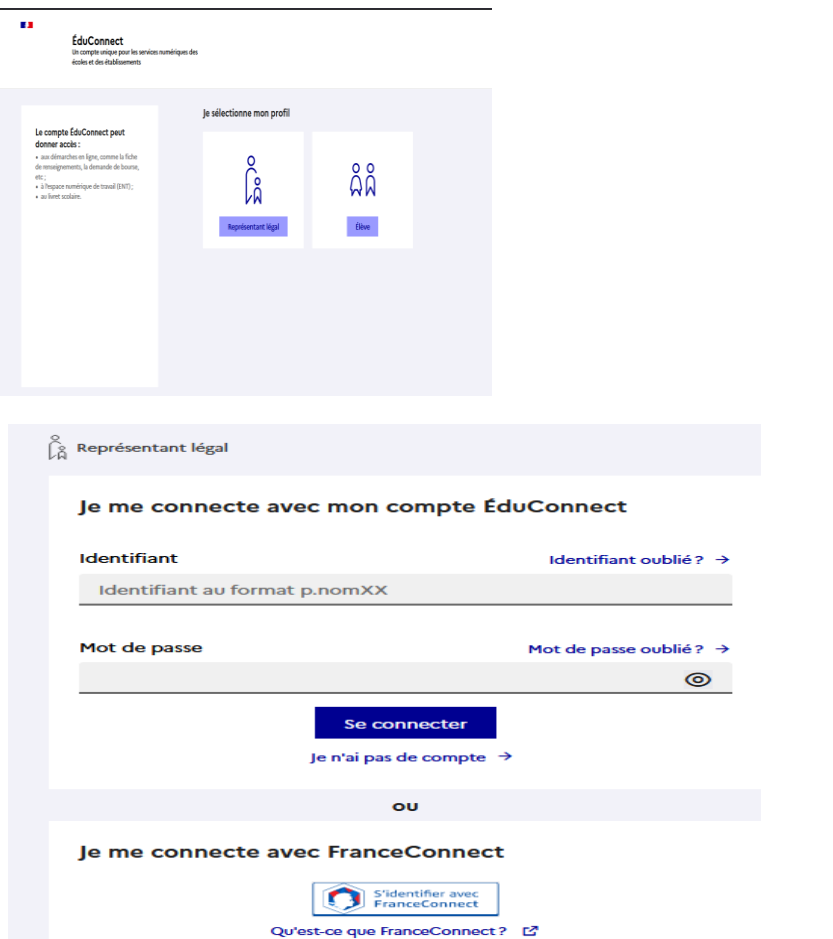

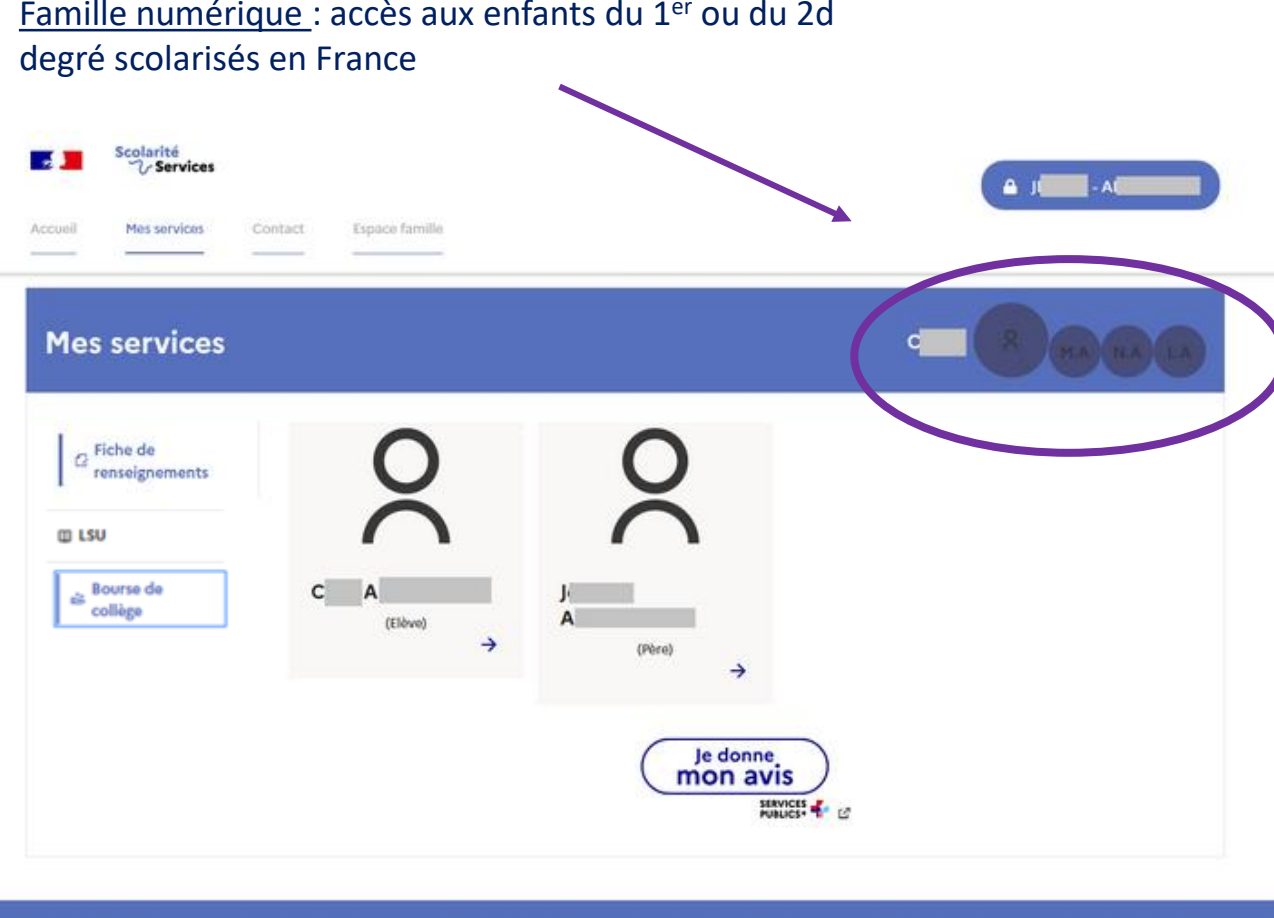

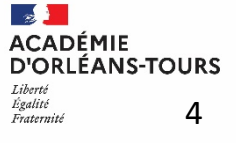

**1. GRANDS PRINCIPES**

e. Parcours usager unique

# Portail EduService 2d degré

Dès la rentrée :

- \* Livret Scolaire Unique \* Bourse de collège ou \* Livret scolaire des lycées
- \* Bourse de lycée
- \* Fiche de renseignements \* Télépaiement

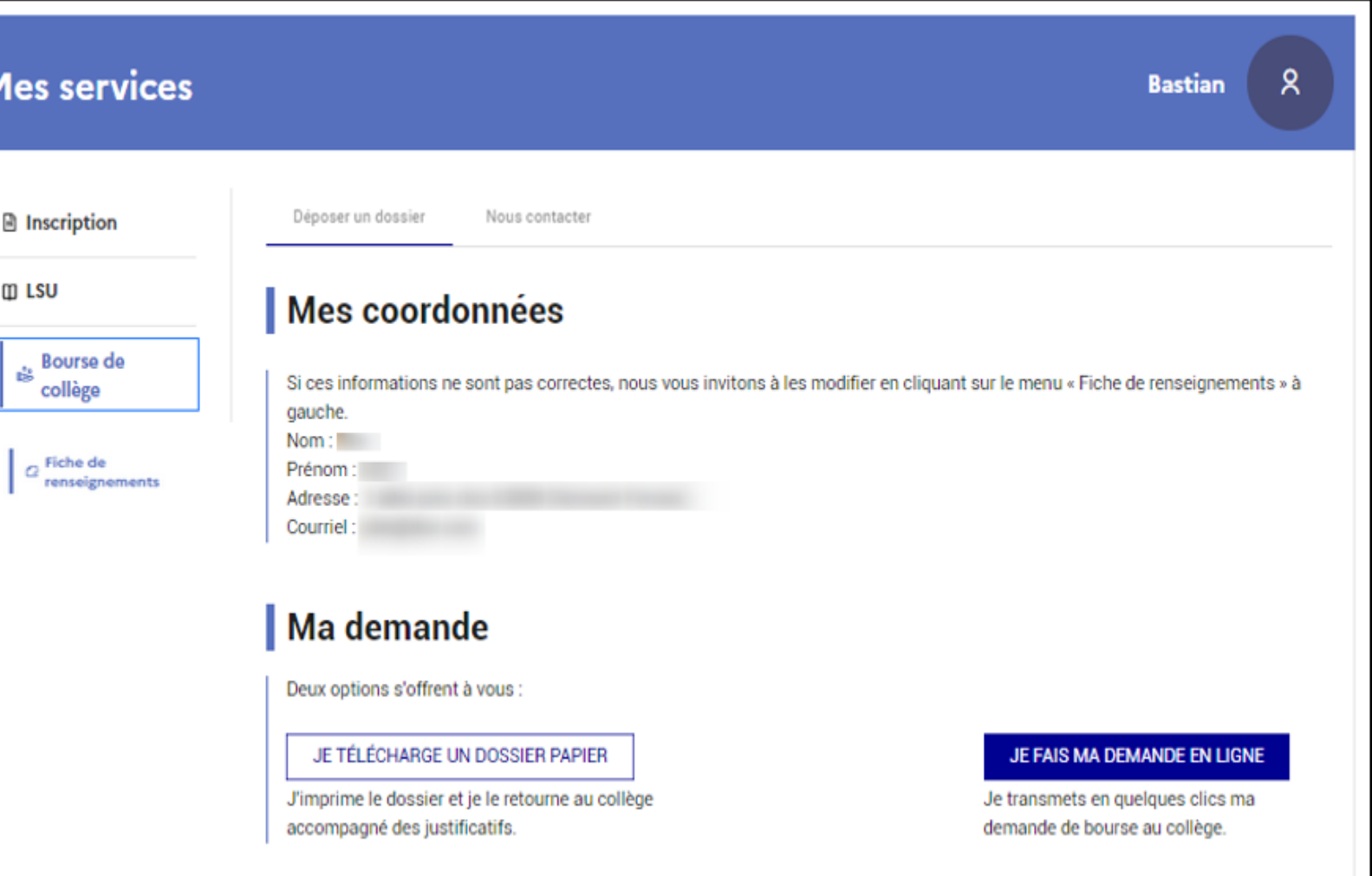

# Accès à l'ENT depuis le Portail Scolarité 2d degré

Le responsable clique sur l'enfant, puis sur « accéder à l'ENT »

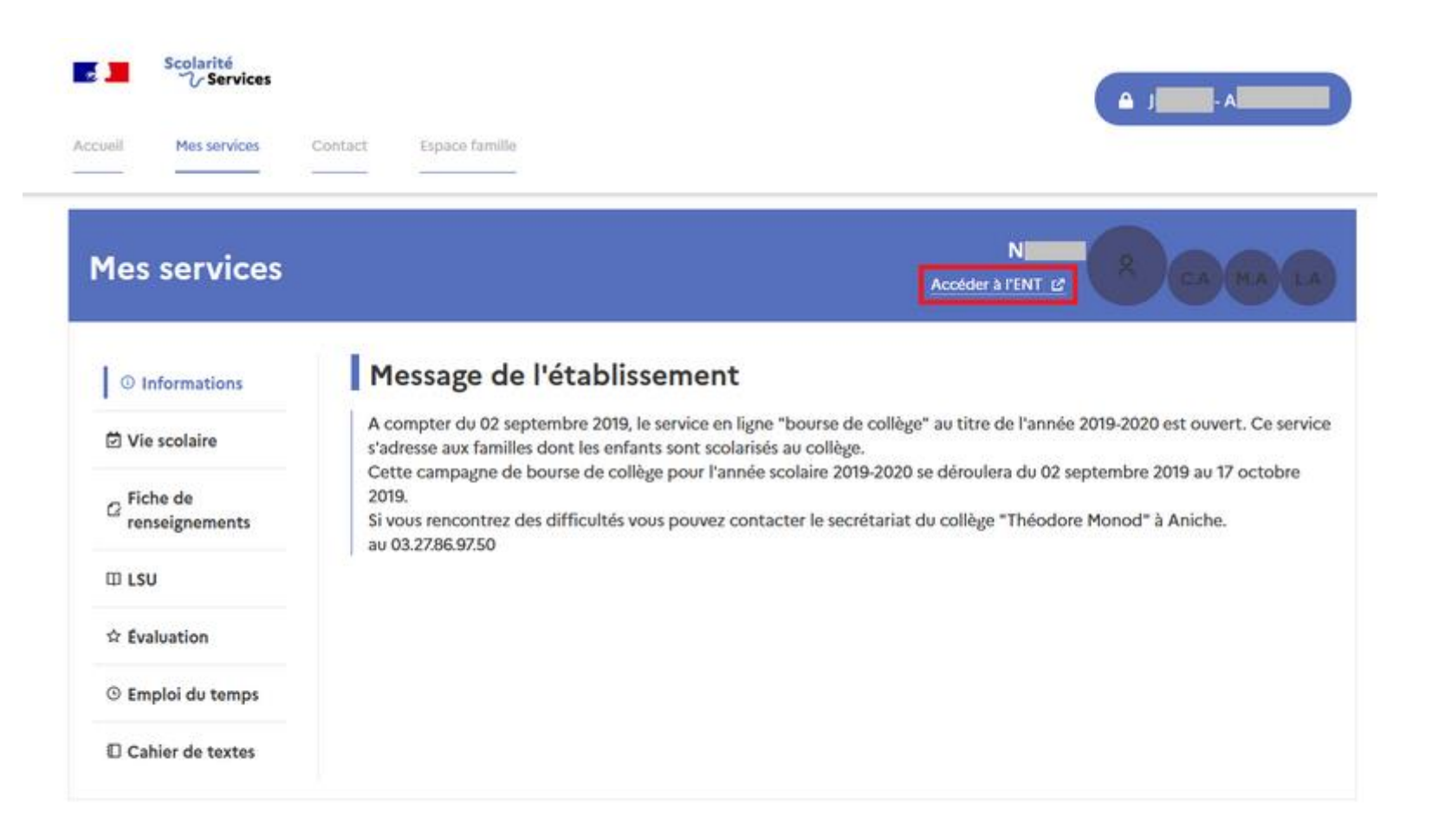

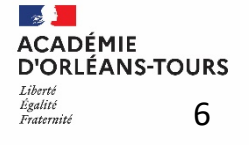

## Faire une demande de bourse avec mon identifiant EduConnect

**En tant que parent, je me connecte au portail Scolarité Services teleservices.education.gouv.fr …**

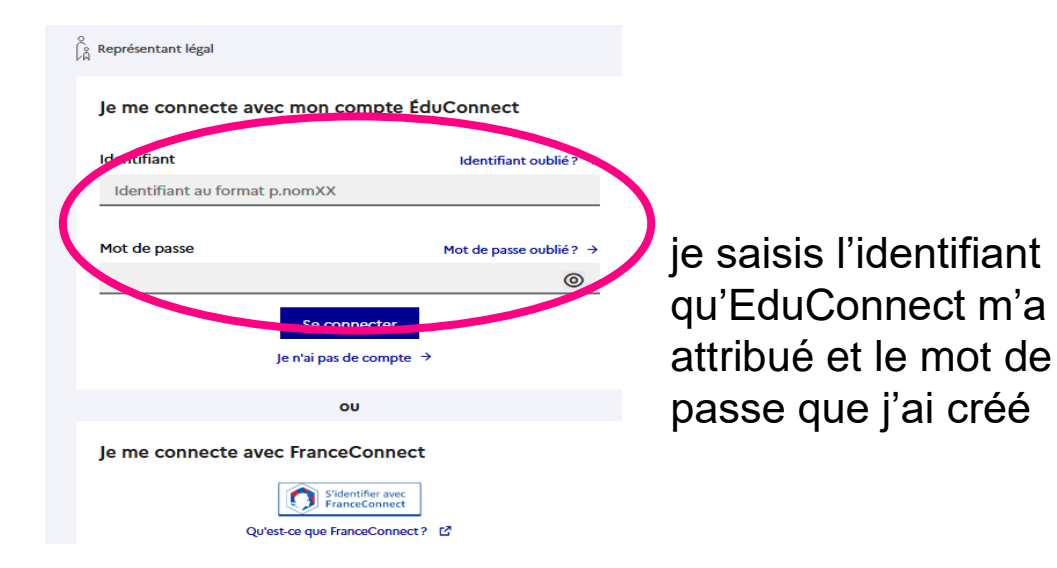

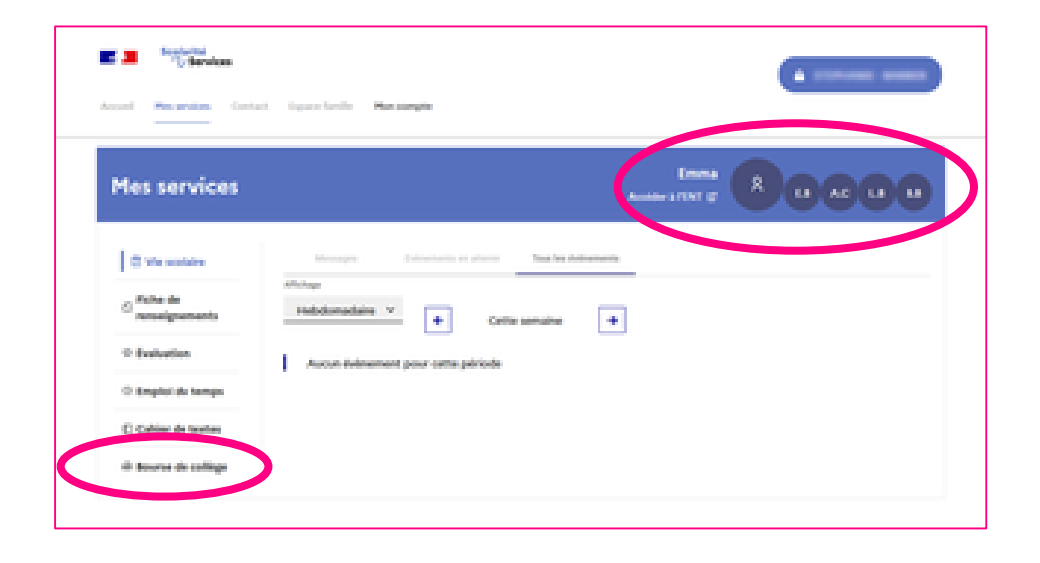

- **… je choisis mon enfant**
- **… je choisis mon service** 
	- **Bourse de collège ou Bourse de lycée**
- **… je fais ma demande de bourse**

 $\overline{\phantom{a}}$ **ACADÉMIE D'ORLÉANS-TOURS** Égalité 7 Fraternith

## Faire une demande de bourse avec FranceConnect

**En tant que parent, je me connecte au portail Scolarité Services teleservices.education.gouv.fr …**

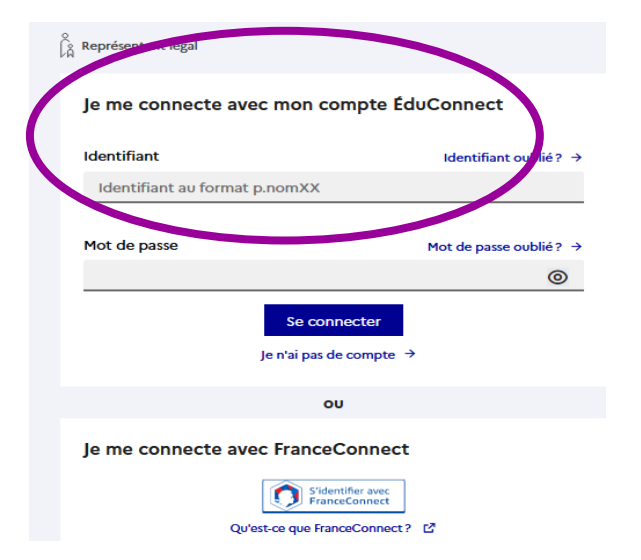

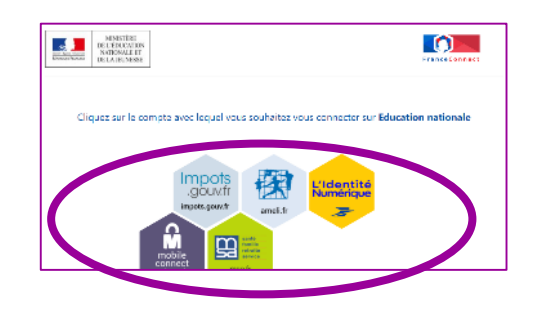

Exemple : je saisis mon identifiant et mon mot de passe des impôts

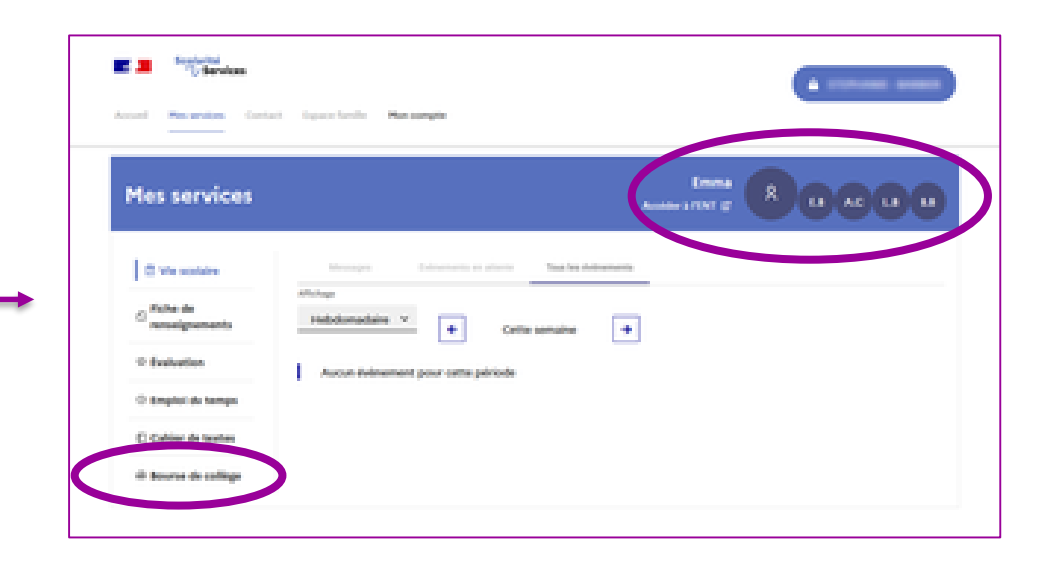

- **… je choisis mon enfant**
- **… je choisis mon service** 
	- **Bourse de collège ou Bourse de lycée**
- **… je fais ma demande de bourse**

**BO ACADÉMIE D'ORLÉANS-TOURS** Égalité 8 Fraternité

*Direction des Systèmes d'Information*

**1. GRANDS PRINCIPES**

e. Parcours usager unique

# Pour accéder à l'ENT

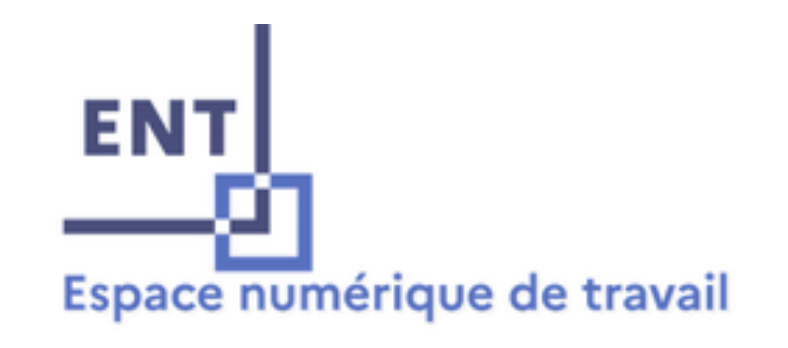

#### **POUR ACCÉDER À L'ENT DES COLLEGES :**

**Cher : [https://www.chercan.fr](https://www.chercan.fr/) Eure et Loir : [https://www.colleges-eureliens.fr](https://www.colleges-eureliens.fr/) Indre : [https://e-college.indre.fr](https://e-college.indre.fr/) Indre-et-Loire : [https://www.touraine-eschool.fr](https://www.touraine-eschool.fr/) Loir-et-Cher : [https://ent.colleges41.fr](https://ent.colleges41.fr/) Loiret : [https://mon-e-college.loiret.fr](https://mon-e-college.loiret.fr/)**

**POUR ACCÉDER À L'ENT DES LYCEES : [https://lycees.netocentre.fr](https://lycees.netocentre.fr/portail?idp=EduConnect)**

# Accès élèves et responsables légaux

#### Accès direct à l' ENT avec les comptes Educonnect

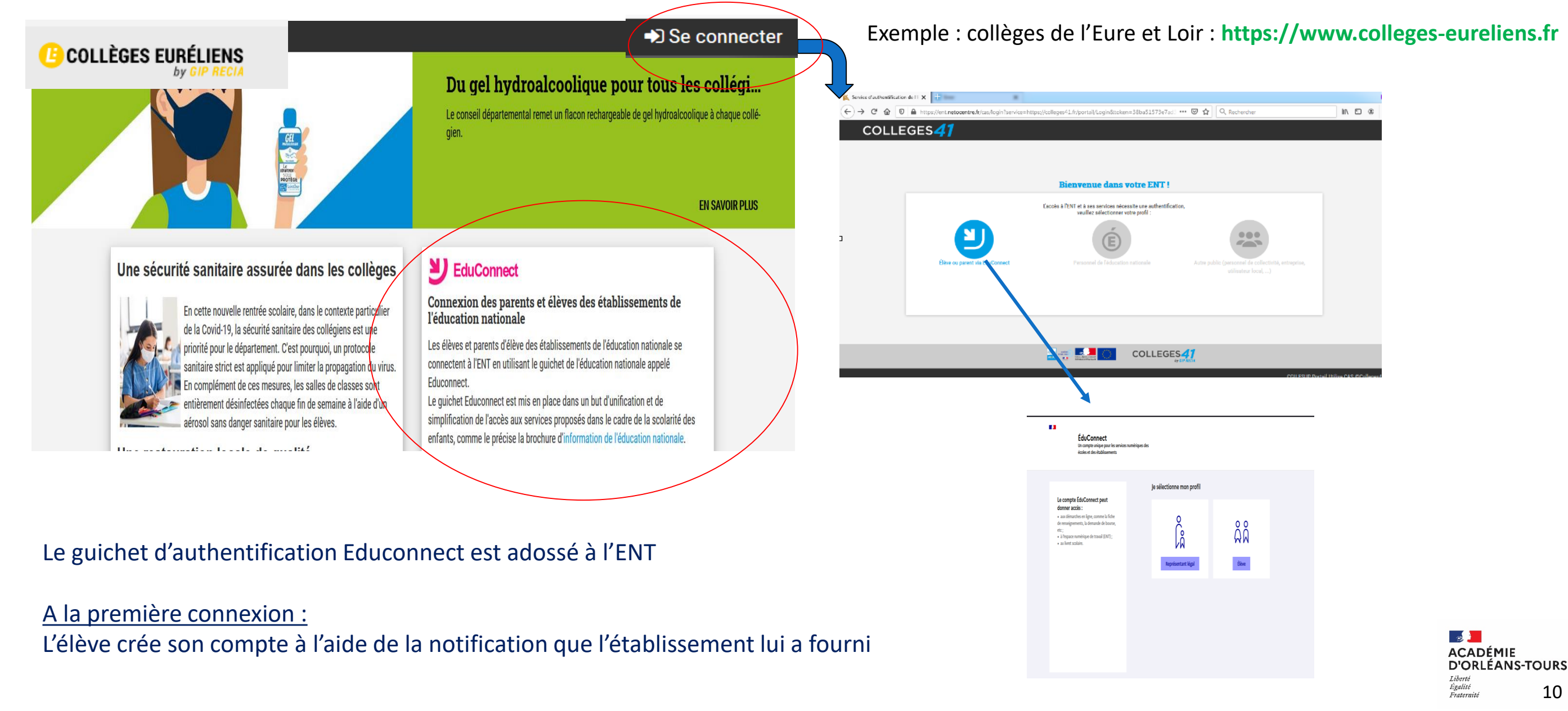

# Accès direct à l' ENT avec les comptes Educonnect

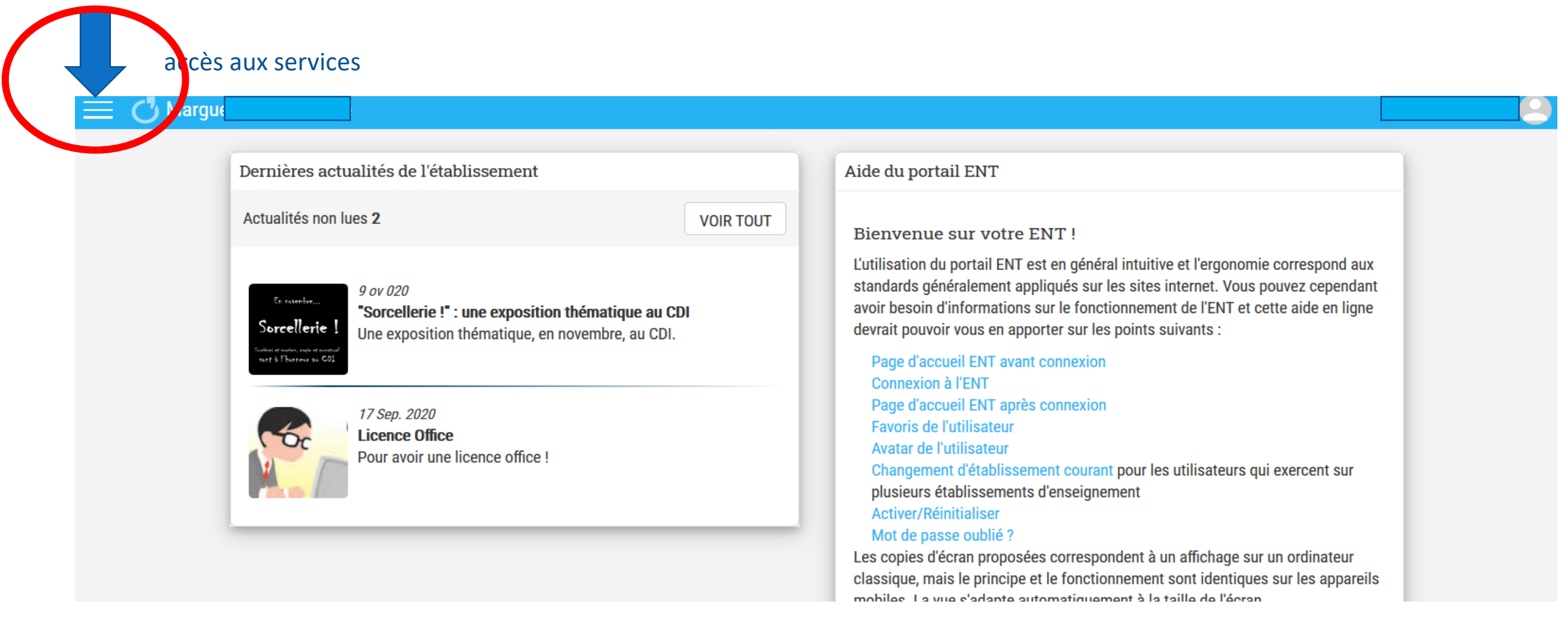

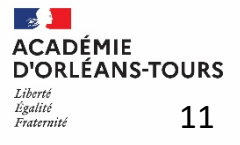

### Accès direct à l' ENT avec les comptes Educonnect

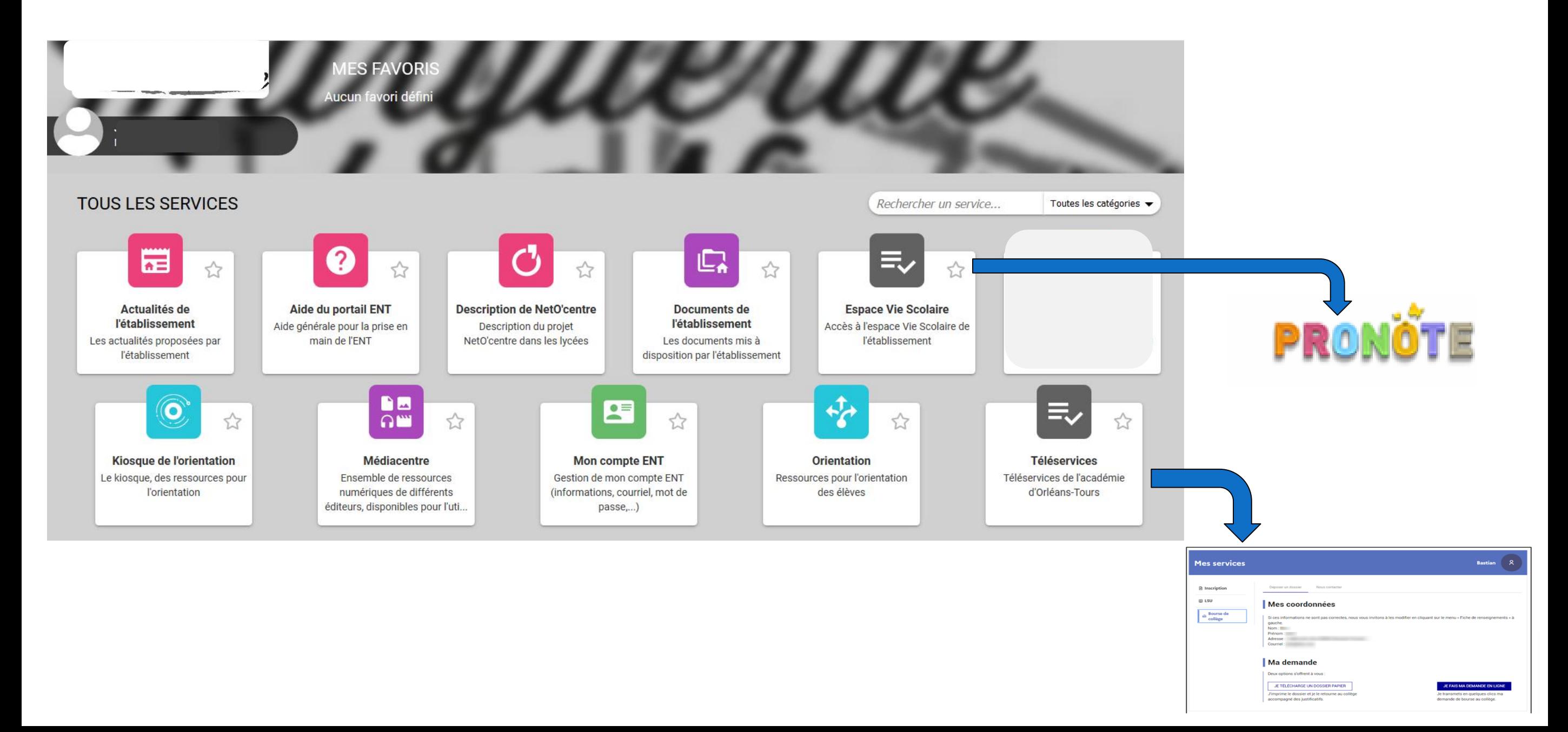